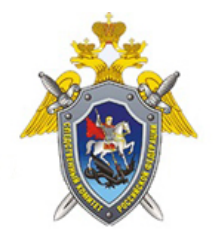

Официальный сайт

Следственное управление Следственного комитета Российской Федерации по Псковской области

## **Как подать обращение в Информационный центр Следственного комитета России через мессенджер «Телеграм»**

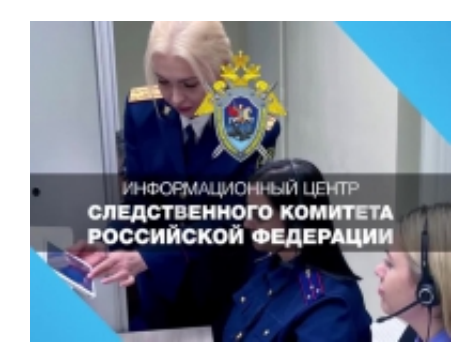

Как подать обращение в Информационный центр Следственного комитета России через мессенджер «Телеграм» [\(https://t.me/infocentrskrf](https://vk.com/away.php?to=https%3A%2F%2Ft.me%2Finfocentrskrf&post=-134943177_1929&cc_key=)) - смотрите в нашем видеоролике.

*21 Апреля 2022*

*Адрес страницы:* <https://pskov.sledcom.ru/news/item/1676469>

© 2024 Следственное управление Следственного комитета Российской Федерации по Псковской области